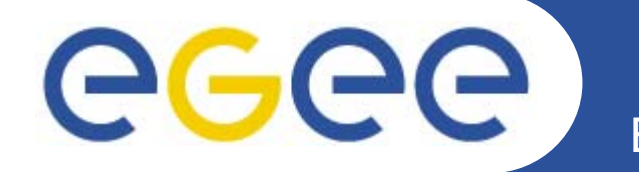

### **EGEE Operational Procedures** *(Contacts, procedures, certification)*

*David Bouvet – IN2P3-CC*

*Planning for Grid Deployment and Usage in South Africa Meraka Institute, CSIR campus, Pretoria 12-13 may 2008*

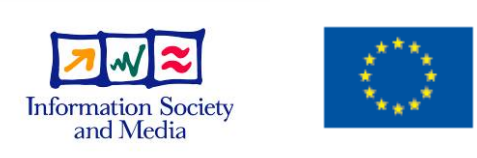

**www.eu-egee.org**

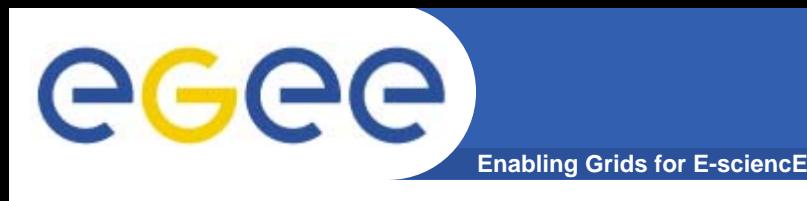

#### $\bullet$ **Extract from SA1 Operational Procedures Manual:**

*"Staff within SA1, responsible for the daily operations of the EGEE grid, are broken up into the following areas:*

*Operations Team – COD and support tools developers Regional Operations Centre – ROC Managers, ROC support staff*

*Resource Centres (sites) – local support, site admins*

*The Operations team is responsible for detecting problems, coordinating the diagnosis, and monitoring the problems through to resolution. This has to be done in cooperation with the Regional Operations Centres to allow for a hierarchical approach and overall management of tasks."*

**(<https://twiki.cern.ch/twiki/bin/view/EGEE/EGEEROperationalProcedures>)**

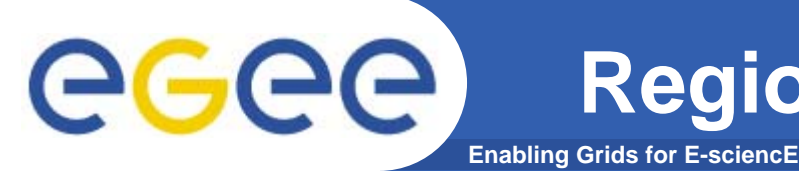

- • **Site representative of a region/federation**
	- assistance to sites/RC in the region
	- – site middleware deployment coordination
	- communication channel between project and sites
- $\bullet$ **Regional security management**
- •**Regional monitoring**
- $\bullet$ **Incident support and follow-up**
- •**Sites certification**
- •**Users training**

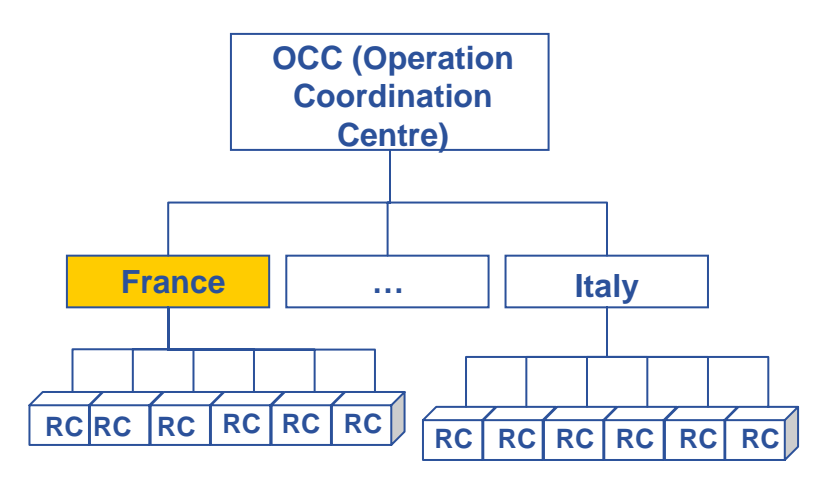

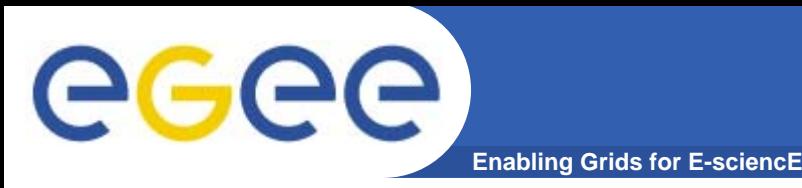

# **ROC: French example**

- $\bullet$ **Communication channel**
- $\bullet$ **Incident support and follow-up**
- •**Site creation**
- $\bullet$ **Accounting**

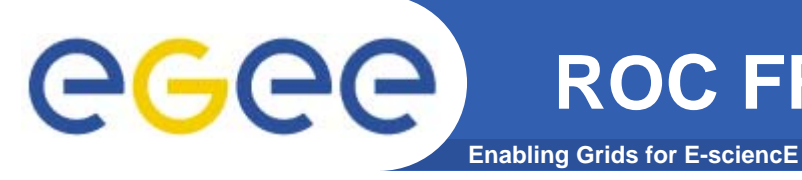

### **ROC FR ex.: communication channel**

#### $\bullet$ **Internal**

- Visio conferences (15 days)
	- French participants (SA1, NA4, RAG, etc.)
	- **Exercified Entired Figure** 
		- •*exploitation coordination*
		- *minutes of EGEE meetings*
		- *etc.*
	- **Exchange area between French participants to EGEE** 
		- • *specific topic meetings: security, certification authority, MPI, GGUS…*
- Mailing list EGEE SA1-Fr

### $\bullet$ **External**

- "ROC Managers' meeting" phone conference (15 days)
- "WLCG Weekly operation meeting" (weekly)
	- weekly report about French site status
- "All ROC managers meeting" (~ 3-4 months)

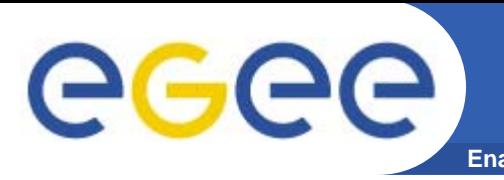

**Enabling Grids for E-sciencE incident support and follow-up ROC FR ex.:**

- $\bullet$  **Support given by ROC is directly done through GGUS (Global Grid User Support) portal: [http://gus.fzk.de](http://gus.fzk.de/)**
	- ROC assigns GGUS ticket to concerned site support
	- Site support team need to be registered as "ROC support staff"
	- ROC is notified about tickets updates and can intervene when it is necessary
- $\bullet$  **Interface between local helpdesk and GGUS is in progress**
- • **Use of a specific mail address to be notified**
	- 4 people behind
	- first reader takes care of the ticket replying and/or assigning it to expert

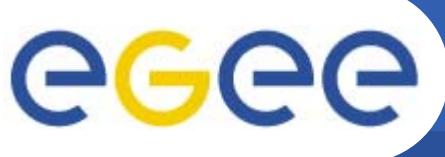

# **ROC-FR ex.: site creation**

**Enabling Grids for E-sciencE**

- •**Site candidate needs to contact its ROC**
- • **ROC publish site candidature:**
	- creation of a new entry in the GOC DB
		- site status: "Candidate to production"
		- $\mathbf{E}^{\mathrm{max}}$  fact sheet to be filled by the new site
			- •*site name on grid, site support and security contacts, etc.*
		- г operational worksheet of site
			- •*information system ldap URL of site, grid node list, "scheduled downtime" declaration, etc.*
			- Ö *used by grid tools: monitoring, information system, etc.*
			- Ö *to adapt functions of site status*
	- invitation to join SA1-Fr : visio conference, mailing list, etc.
- • **Site deploys and configures the middleware,**
	- with ROC help if needed
	- can use tools provided by the project to test a site
		- $\overline{\phantom{a}}$ **SAM Admin's Page :** <https://cic.gridops.org/index.php?section=roc&page=samadmin>
- • **On site demand, ROC certifies the site**
	- use of tests framework provided by the project
		- $\blacksquare$ **Service Availability Monitoring (SAM)** : <https://lcg-sam.cern.ch:8443/sam/sam.py>
	- when everything is OK, ROC pushes site in production
		- site status: "Certified for production"
- •**If needed, ROC can take out of production a site changing its status in GOC DB.**

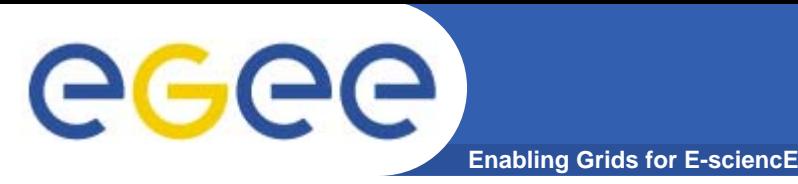

# **ROC FR ex.: accounting**

### •**Accounting**

- [http://www3.egee.cesga.es/gridsite/accounting/CESGA/egee\\_view.html](http://www3.egee.cesga.es/gridsite/accounting/CESGA/egee_view.html)
- based on R-GMA (Relational Grid Monitoring Architecture)
- deployed on every RC/sites

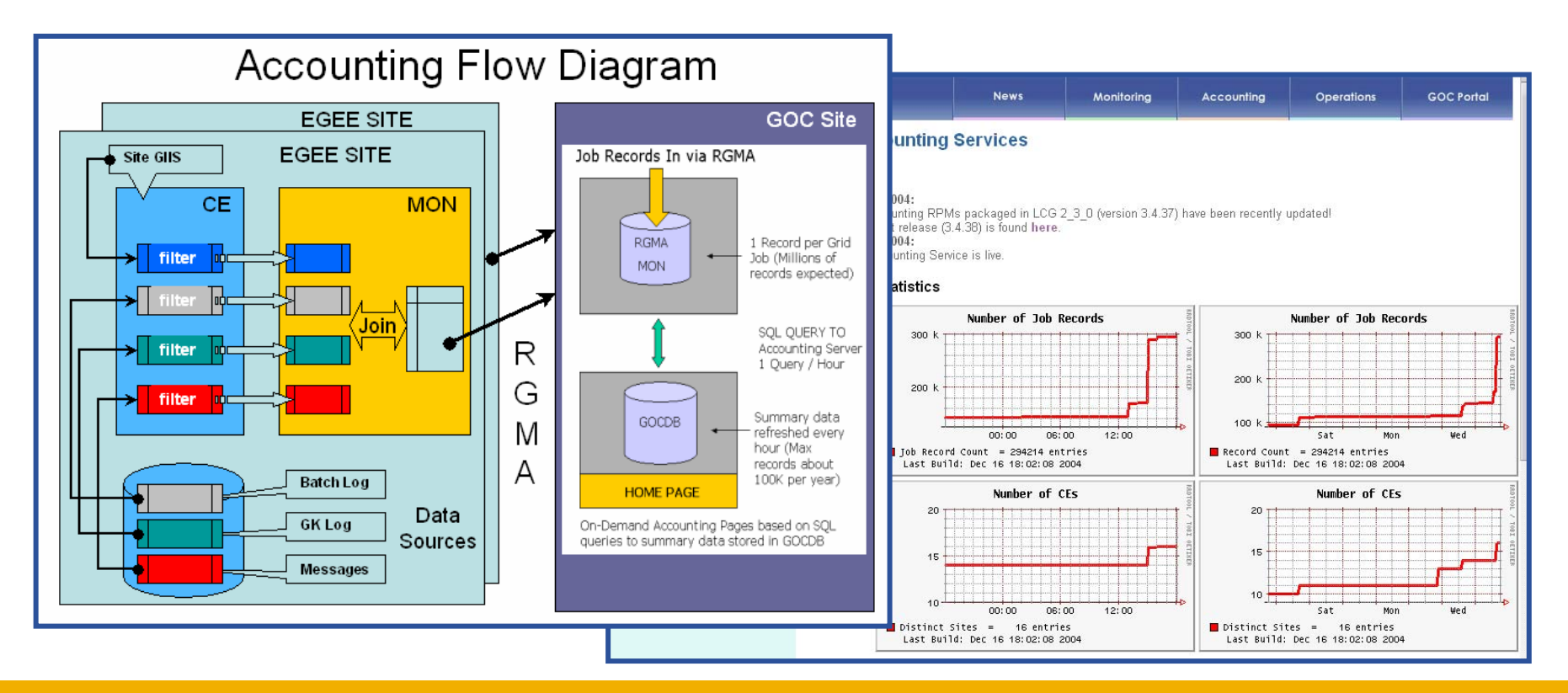

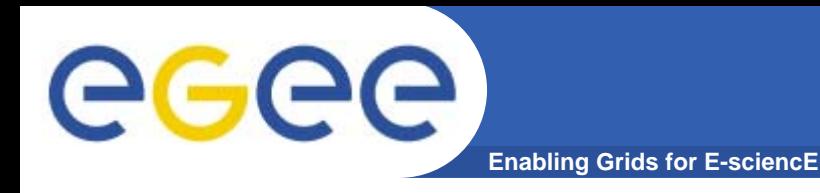

•**Source: GIIS monitor (data retrieved on 29th April 2008)**

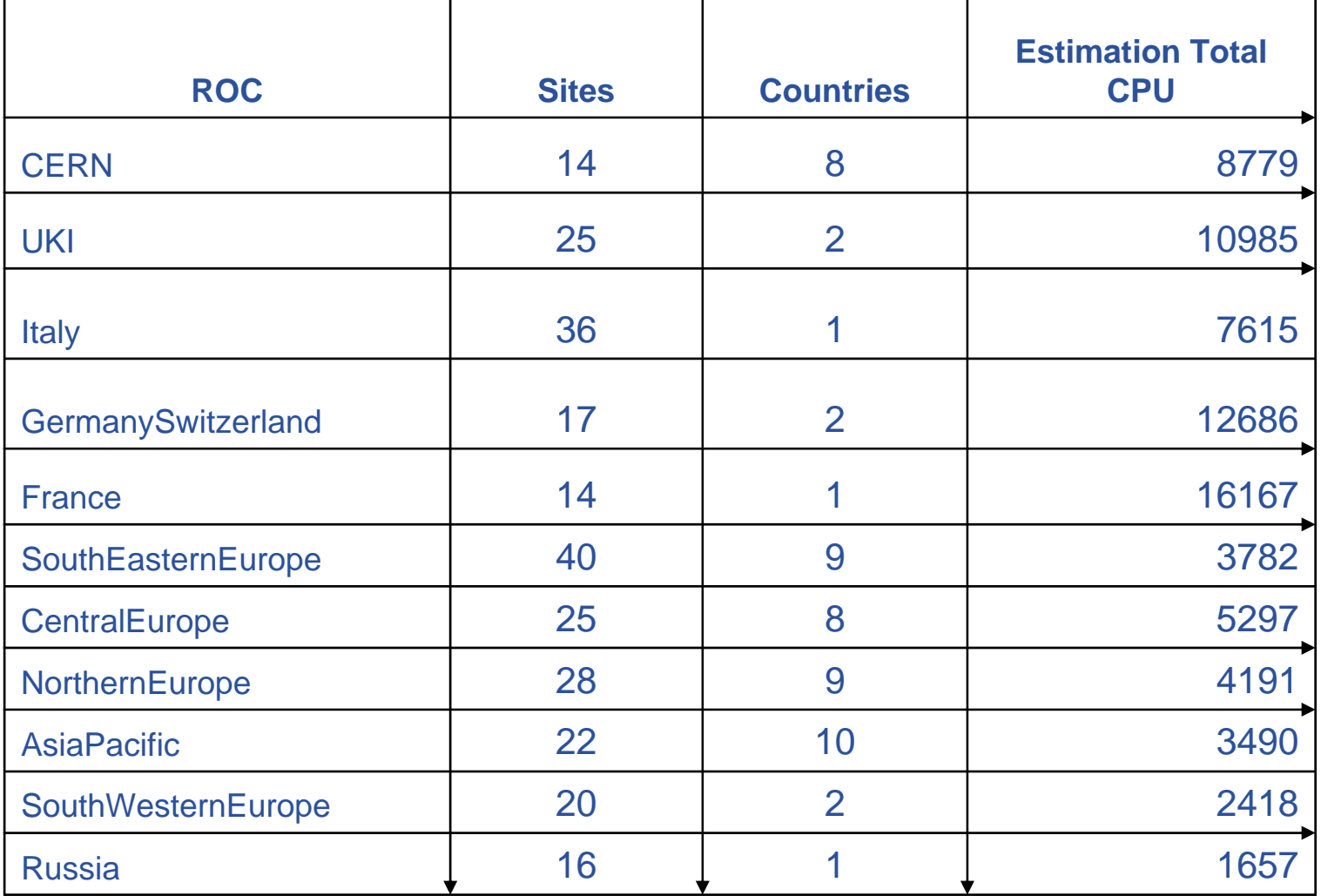

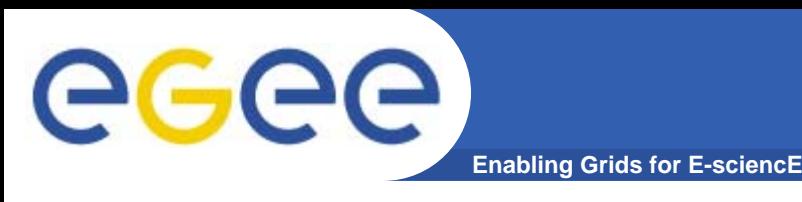

- •**<https://goc.gridops.org/>**
- $\bullet$  **Central repository of site information (a.k.a. Grid Operations Centre) developed and operated by Rutherford Appleton Laboratory (RAL), UK.**
- • **Keep a central repository of information on the components of the grid**
	- Site registry (name, location, contact information, administrator contact, security contact, …)
	- Site status (candidate, uncertified, production, suspended, …)
	- History of scheduled unavailability of the site
	- Grid services operated by the site: computing elements, storage elements, file catalogue services, virtual organization management services, resource brokers, etc.
	- Services that sites want to be monitored by the grid operators By default, all nodes in a production site are monitored.
- $\bullet$  **Updating this information is a shared responsibility between the site operator and the federation manager**

# **Daily operations**

**Enabling Grids for E-sciencE**

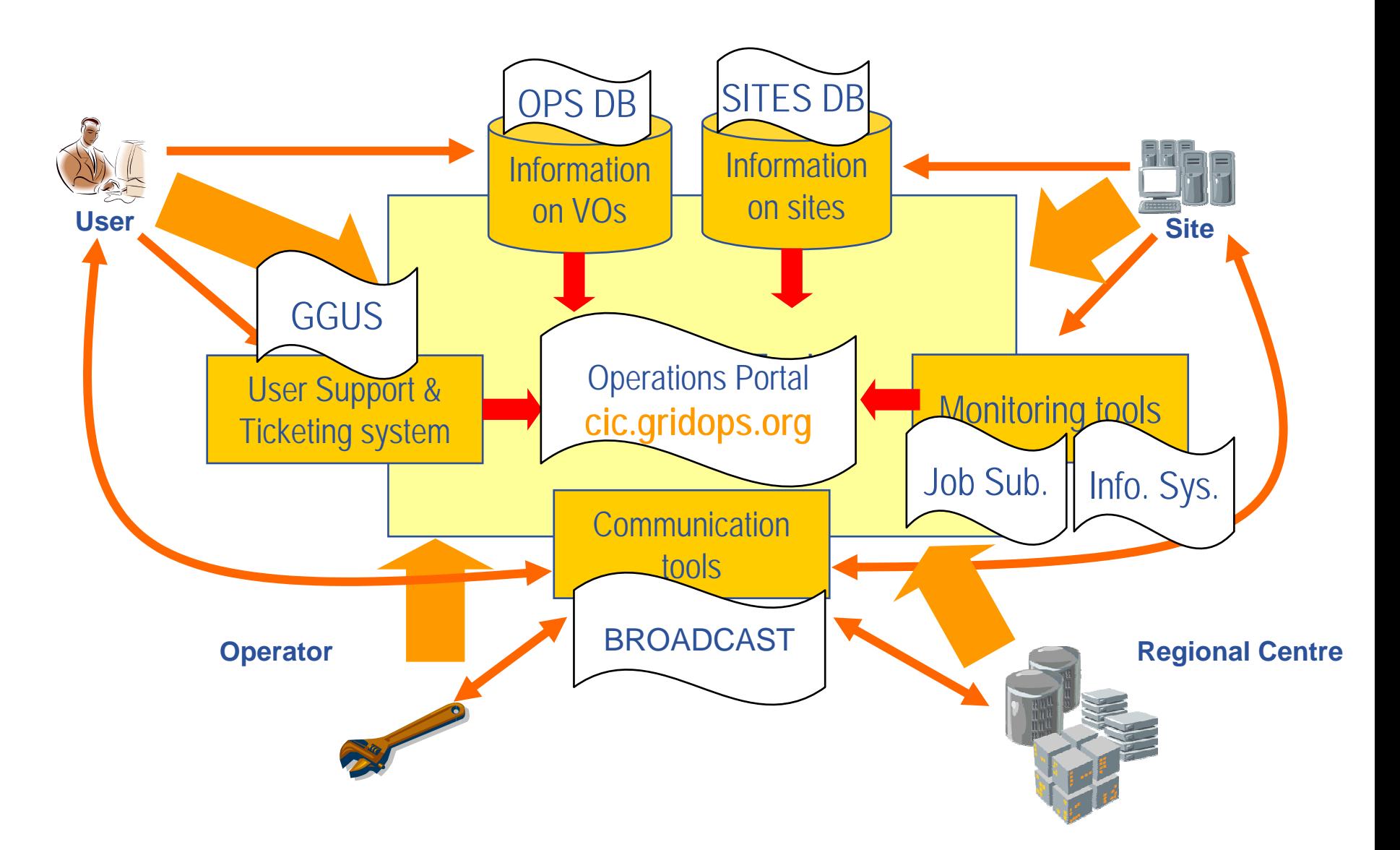

eeee

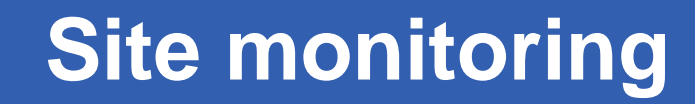

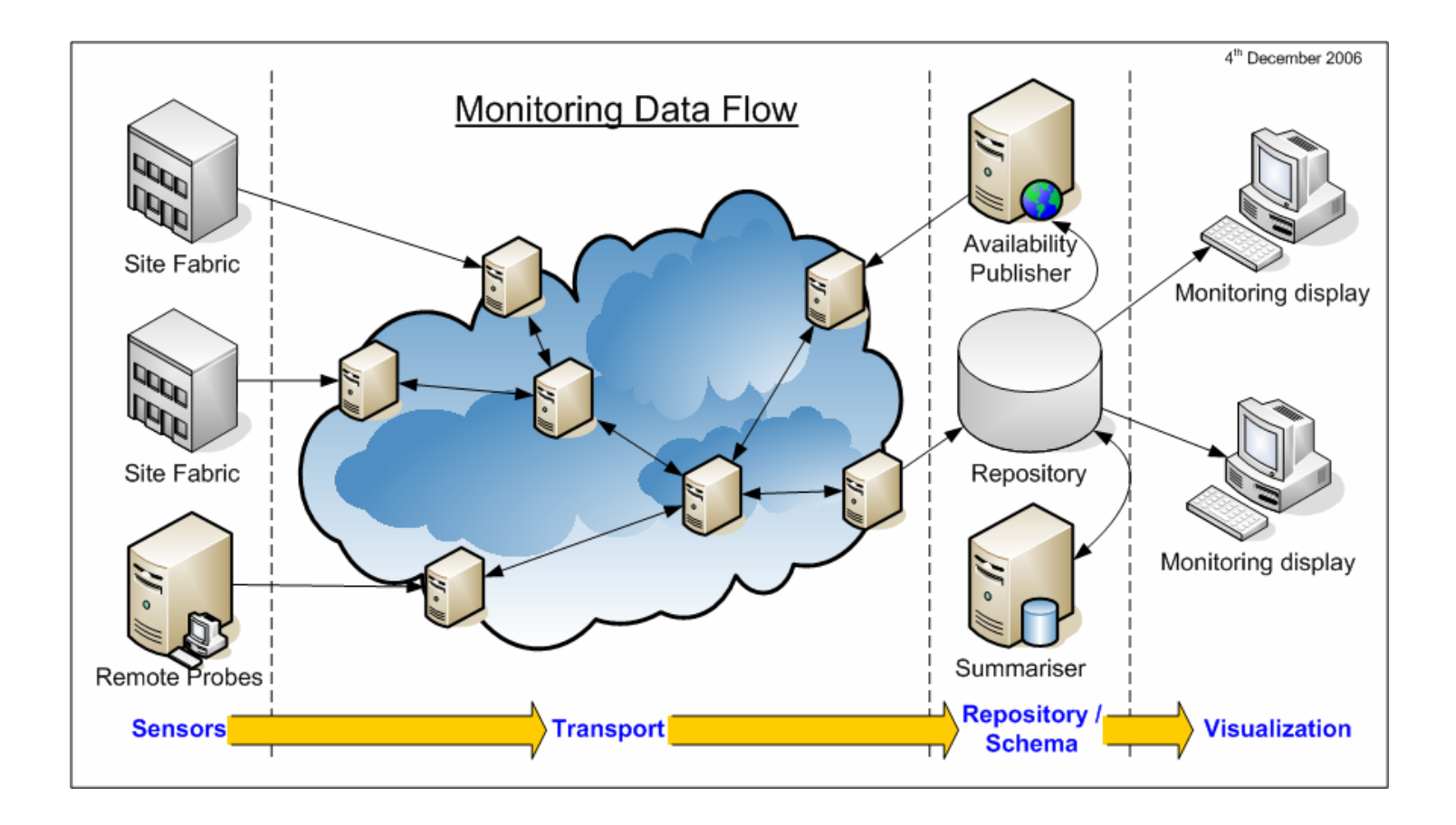

eeee

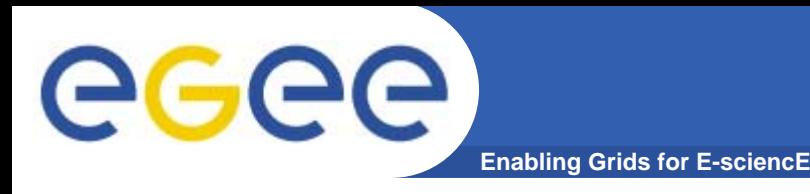

- • **Grid operators have a global view of the status of the infrastructure**
	- Service of probes sent to every site to check it on a regular basis
	- Service for regularly testing the consistency of the dynamic information published by the site in the grid information system
	- Information on the result of those tests is available to grid operators, site managers and end-users
	- Virtual Organization managers can use this information to select a set of sites they intend to use
	- Monitoring services developed and operated by CERN, Academia Sinica (Taiwan), GridPP (UK) and INFN (Italy)

#### $\bullet$ **Sites failing the tests receive a problem ticket**

- Escalation procedure for solving site-related problems
- $-$  Involves the regional operator and the site operator

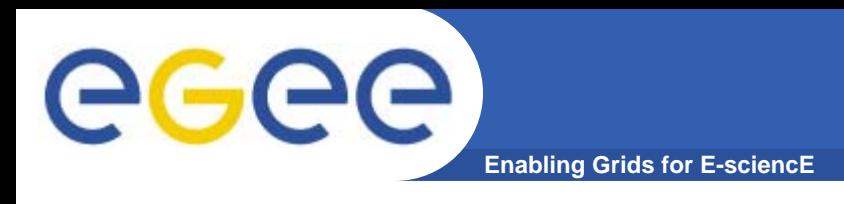

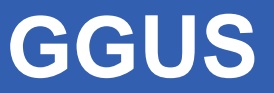

- •**<https://gus.fzk.de/>**
- $\bullet$  **Central incident tracking tool developed/operated by Forschungszentrum Karlsruhe (DE)**
	- Unique channel for opening tickets (e-mail and web interface)
		- End-users : e.g. job submission failures, data transfer failed
		- Operators : e.g. job submission failures
	- Classification and 1<sup>rst</sup> assignment done by the Ticket Process Manager (TPM)
	- Tickets are assigned to support units one per domain of expertise
		- Grid operators, applications, federations, m/w experts, …

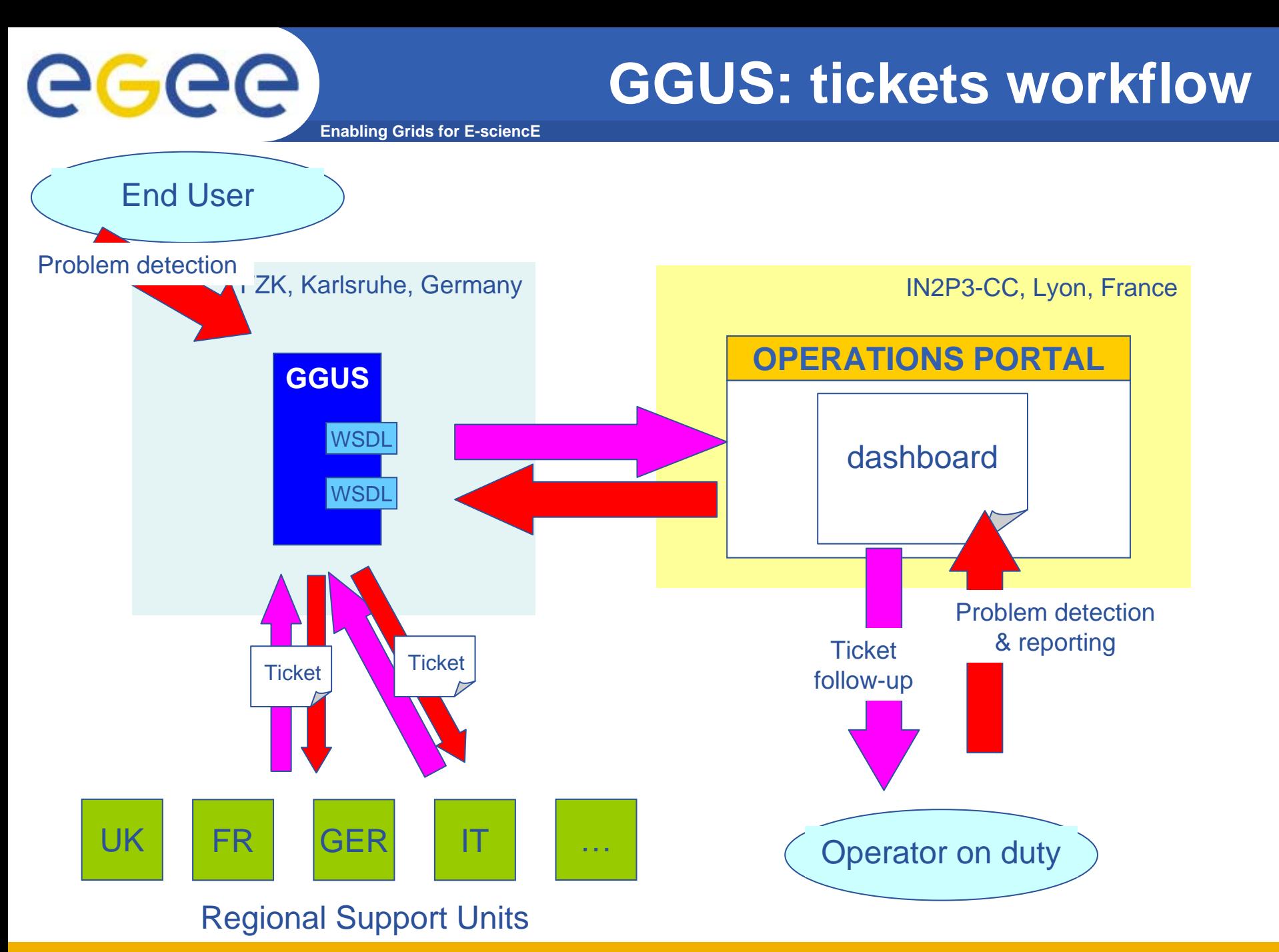

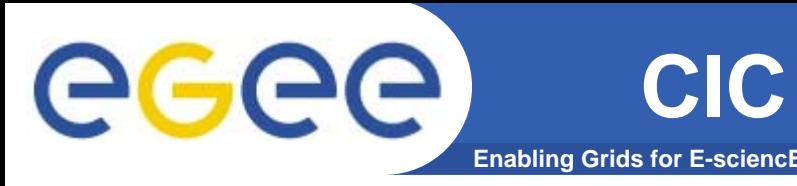

- •**<http://cic.gridops.org/>**
- $\bullet$  **Developed and operated by CC-IN2P3, failover instance at CNAF**
- $\bullet$  **Web portal for integrating all the tools and sources of operations-related information into one single place**
	- Provides and maintains an integrated operations dashboard for grid on duty operator
	- Provides mechanisms for keeping information needed for appropriate hand over between operators on duty
	- Easy access to appropriate contact information on every actor involved in the operations of the grid
	- Provides communication tools

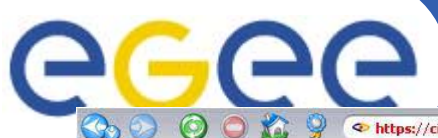

### **Alarms dashboard**

OK

140048 ok

Unsolvable

2008-05-02

 $O O R$ **OVO** Google **Enable Engineering Gridops.org/index.php?section=cod&page=coddashboard**  $00000$ egee **CIC OPERATIONS PORTAL Enabling Grids** for E-sciencE Identified with the following certificate : /O=GRID-FR/C=FR/O=CNRS/OU=CC-LYON/CN=David Bouvet You have been recognized as :Site Administrator, Deputy Regional Manager, CIC ONDUTY,  $\mathbf{co}$ Hello David ! User: David Bouvet On Duty this week: You are on duty this week as Lead Team Identified as COD team for France Lead team: France - Backup team: NDOF-Tier-1 Home **Tickets** Alarms SD<sub>3</sub> **SAMAP** Doc Preferences Home Other Tools Handover **IRC Chat** • Homepage COD Team Admin Contact us - Feedback  $Contacts$ On Duty Rotation Agenda **Procedures / Documentation** COD Procedures Downtime Procedure New alarms (Lead team regions only) Copen GGUS tickets (Lead team regions only) CIC Portal Documentation **CIC Tools** View ticket id: View Today is 29/04/2008, it is 14:21 UTC · COD Dashboard Currently 19 New alarms List updated on Tue, 29 Apr 2008 16:20:11 CEST • Resource Comparator - Resources distribution **MAINT** - Node or site is currently in Downtime **ID** Node Alarm test Getat Last escalation Evoires on VO information **AUNREG** - Node is not registered in the GOC-DB, or has monitoring switched off 7916 beagle 14.ba.itb.onr.it 143914 maint OFF Solved by ROC 2008-04-30 **External Tools** 1st mail to site admins 2008-04-30 7893 fueno fraccati enea it 143195 maint nk  $\alpha$  $\overline{10}$ Tem Node Network status **Enoc Network Operation** 7873 grid001.fi.infn.it **MAINT** Quarantine 2008-04-30 141854 maint 146961 CE-sft-iob ce1.egee.fr.cgg.com error 7808 grid-mon.physik.rwth-aachen.de 137848  $nk$ **WARN** Quarantine 2008-04-30 Communication 146491 LFC-host-oert-valid rb1.egee.fr.ogg.com  $e$ rro'r 2008-04-30 7798 dpm.grid.hku.hk 136937 error NOTE: Quarantine  $\Box$ 146486 RB-host-cert-valid rb1.egee.fr.ogg.com  $rac{1}{2}$ • Broadcast Information Care transfered to 2008-04-30 6062 armgrid3.verphi.am ok 70567 error political instances **Broadcast Retrieval**  $\Box$ 146498 RGMA-host-gert-valid mon1.egee.fr.ogg.com error Downtime Notification 7933 hephygr.oeaw.ao.at 145582 nĸ 1st mail to site admins 2008-05-01  $-6k$ 146497 LFC-host-oert-valid Ifo.egee.fr.ogg.com error 7932 grid-ge.ins.infn.it 144723 ok Solved by ROC 2008-05-01 erro Links 7931 diana.switch.ch 145271 ok **FRROR Solved by ROC** 2008-05-01 146990 CE-sft-log-rm aridge ilo ont it  $\Delta V$ 2008-05-01 · PPS Information 7930 log002.ihep.ao.on 145407 **ok** INFO Solved by ROC 147053 CE-sft-log-rm sboge1.in2p3.fr error 7929 wormhole.westgrid.ca **FRROR** Solved by ROC 2008-05-01 145210  $nV$ 147037 SE-log-op pooms2.omsfarm1.ba.info.it error 2008-05-01 7928 grid-sellns infn it 144706  $\sim$ nk Solved by ROC 147054 CE-sft-log-rm 12-year01 Int info it errol 7926 gridbdii pi infn.it **ERROR** 1st mail to site admins 2008-05-01 143876 warr 7925 grid01.ge.infn.it 143757 nk 1st mail to site admins 2008-05-01  $\Box$  146966 CE-sft-iob erro aridoe2.pi.infn.it errol 2008-05-01 7924 io-kit-logoe.rz.uni-karlsruhe.de seene Solved by ROC 143415 ok Set selected alarms to off 7923 lfo settarro kr 145212 **ERROR** 1st mail to site admins 2008-05-01 error 2008-05-01 7922 testbed002.phys.sinica.edu.tw 145517 INEO. 1st mail to site admins  $N_{\rm B}$ Set status to "off" 7921 atlasse01.ihep.ac.on 1st mail to site admins 2008-05-01 142230 INEO. erro 7673 grid-srm.physik.rwth-aachen.de 132640 WARN 2nd mail to site admins 2008-05-01 erro All alarm with last test status =  $|\text{ maint}|\blacktriangleright|$  Go 1st mail to site adminst 2008-05-02 7948 egoeaix.frascati.enea.it 146170 ok nk **Top of page** 7947 log-se.rof.uvio.ca nk 1st mail to site admins 2008-05-02 145891 error 7946 grid002.ca.infn.it 1st mail to site admins 2008-05-02 145865 maint **MAINT** 7945 logoe.ijs.si 145727 OK Solved by ROC 2008-05-02 ok 2008-05-02 7944 bdiisrv.gridcenter.or.kr 145866 erro ERROR 1st mail to site admins 1st mail to site admins 2008-05-02 7892 Ifo-Ibob-ro or coaf info it 143077 erro nk

7834 gridce.sns.it

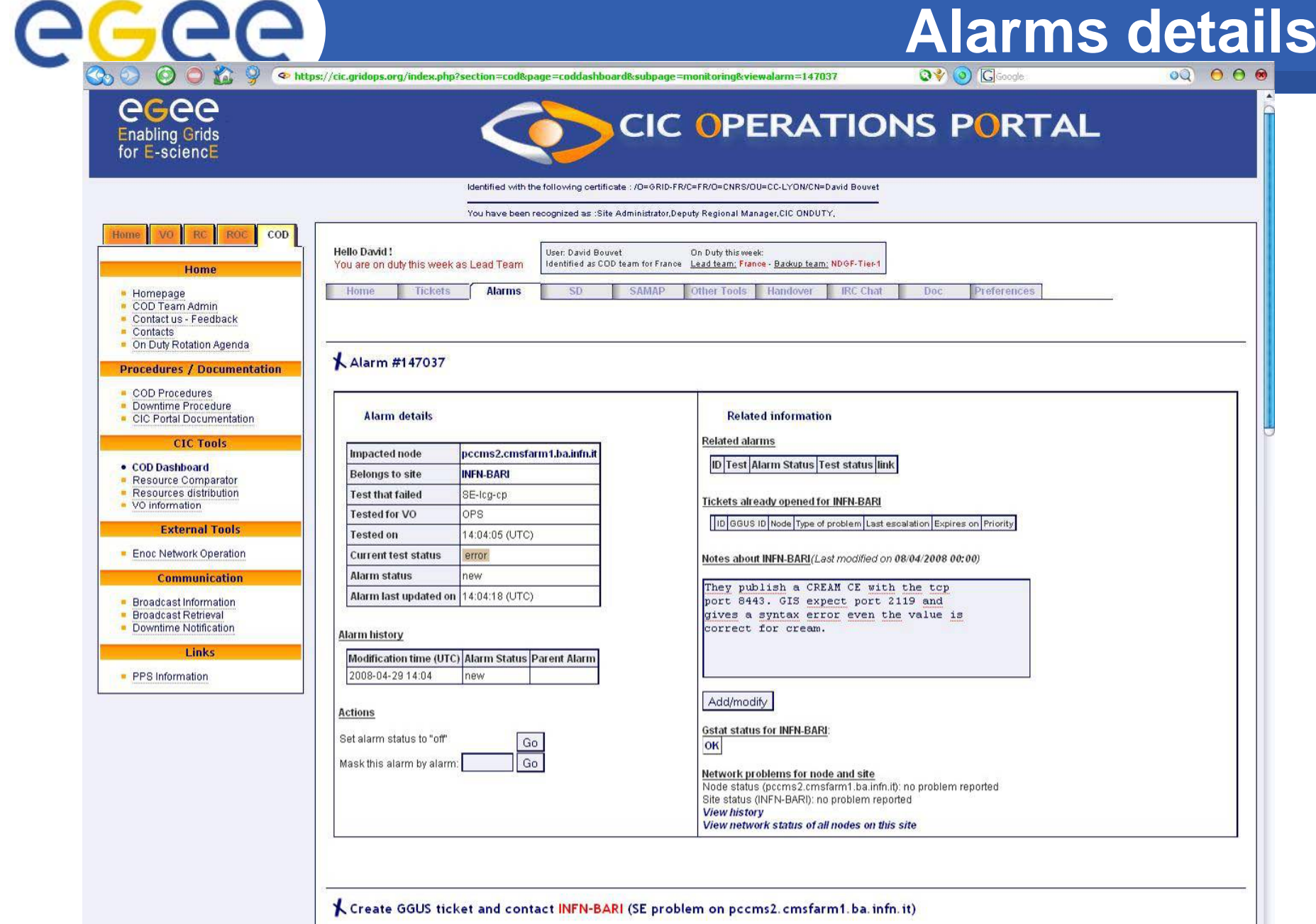

**CALCAD** 

 $\sqrt{2}$ 

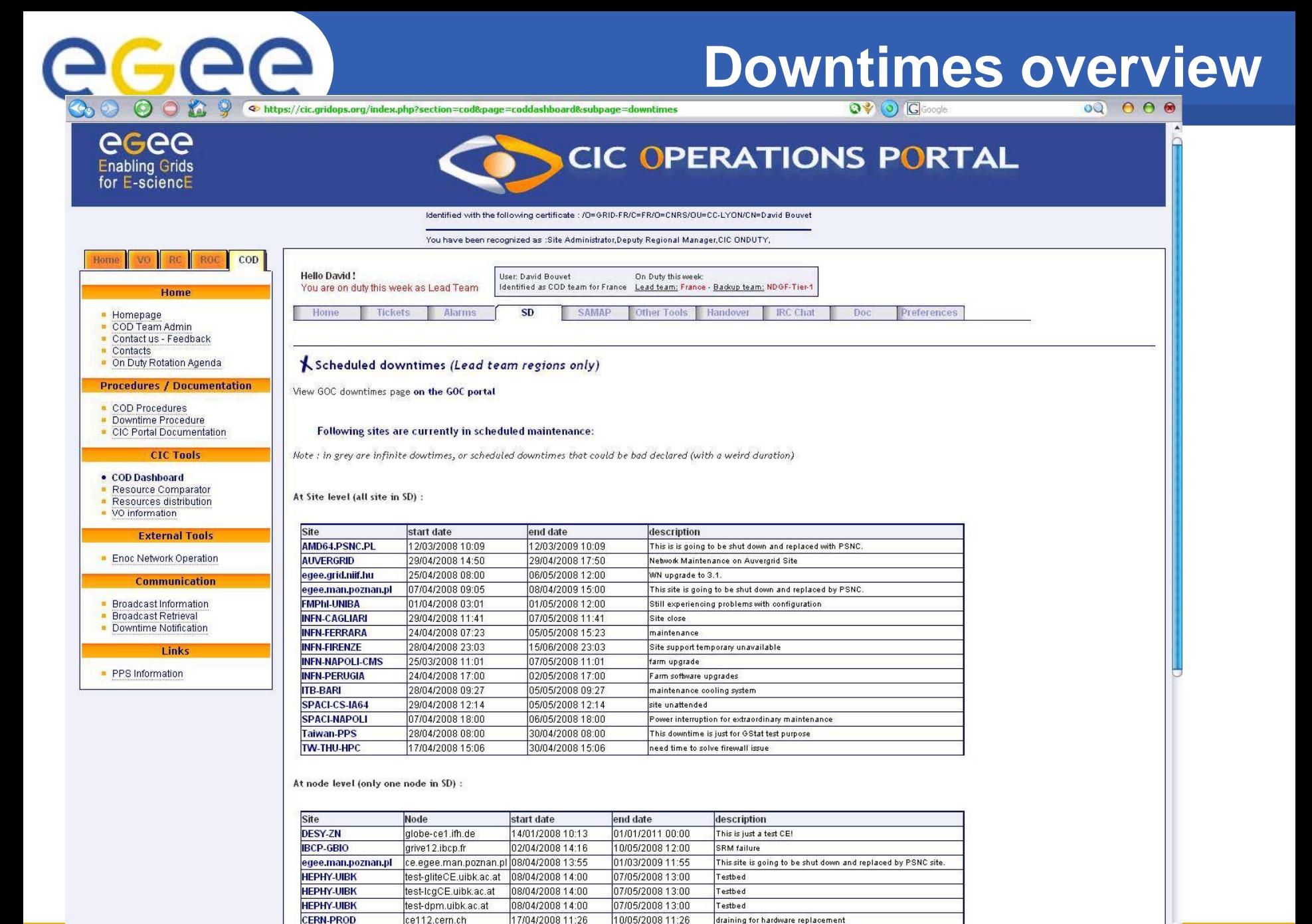

 $10055000410$ 

rou poor

 $-110$ 

 $17010000110$ 

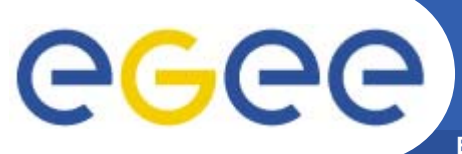

## **Tracking incidents**

**Enabling Grids for E-sciencE**

#### **Service Availability Monitoring - gRB**

rb118.cern.ch - CERN-PROD (CERN)

 $2007/06/20 - 04:58:01$ 

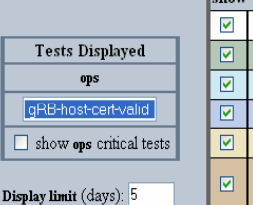

ShowHistory

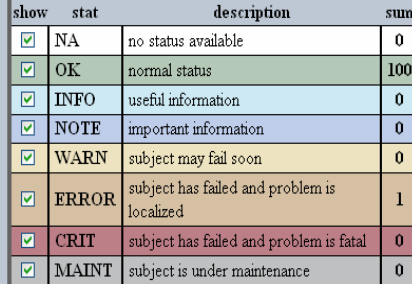

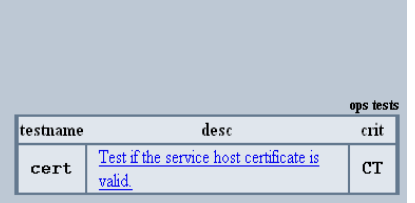

Home

ops Timestanm<br>(submission time)  $_{\rm No}$ **Status** cert 1 20-Jun-2007 04:14:13 **OK**  $\underline{ok}$  $\overline{2}$ 20-Jun-2007 03:11:53 **OK**  $\underline{\mathsf{ok}}$  $\overline{\mathbf{3}}$ 20-Jun-2007 02:18:42 **OK**  $\underline{\mathsf{ok}}$ 20-Jun-2007 01:19:07  $O<sub>K</sub>$  $\overline{4}$  $\underline{ok}$  $\overline{5}$ 20-Jun-2007 00:23:30  $\alpha$ OK 19 Jun-2007 23:20:50 6 **ERROR** error

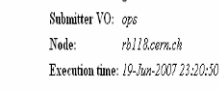

SAM test:

Back

gRB-host-cert-valid

Current time: Tue, 19 Jun 2007 23:19:50 +0000

Checking rb118.cem.ch (128.142.173.154:2811) using GSIFTP protocol Timeout after 60 seconds

Contact: SAM Support Mailing List (<sam-support@cern.ch>) Last modified: May 24 2007, 16:28

### **VO ID card**

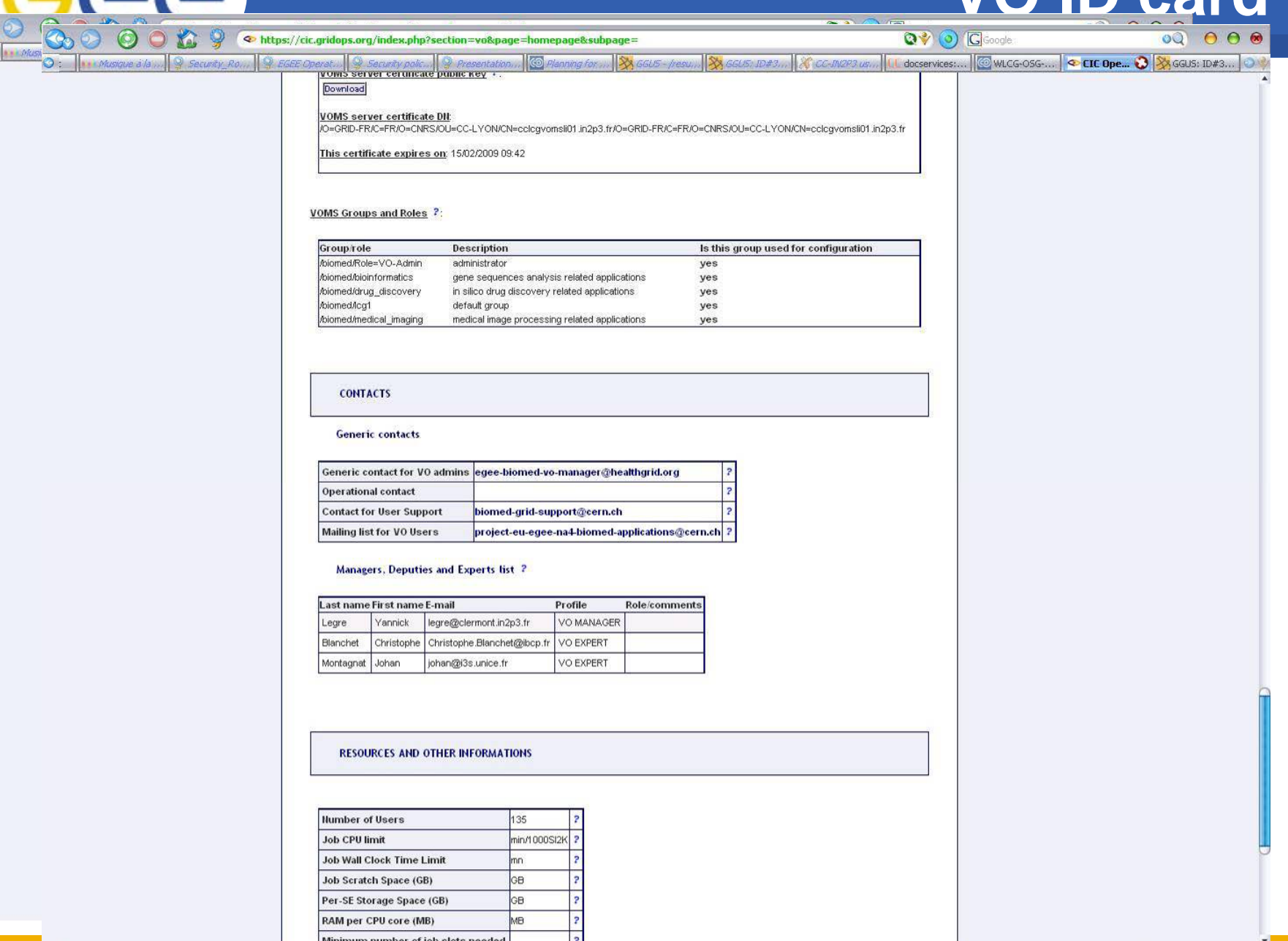

Minimum number of job slots needed

### **Broadcast tool**

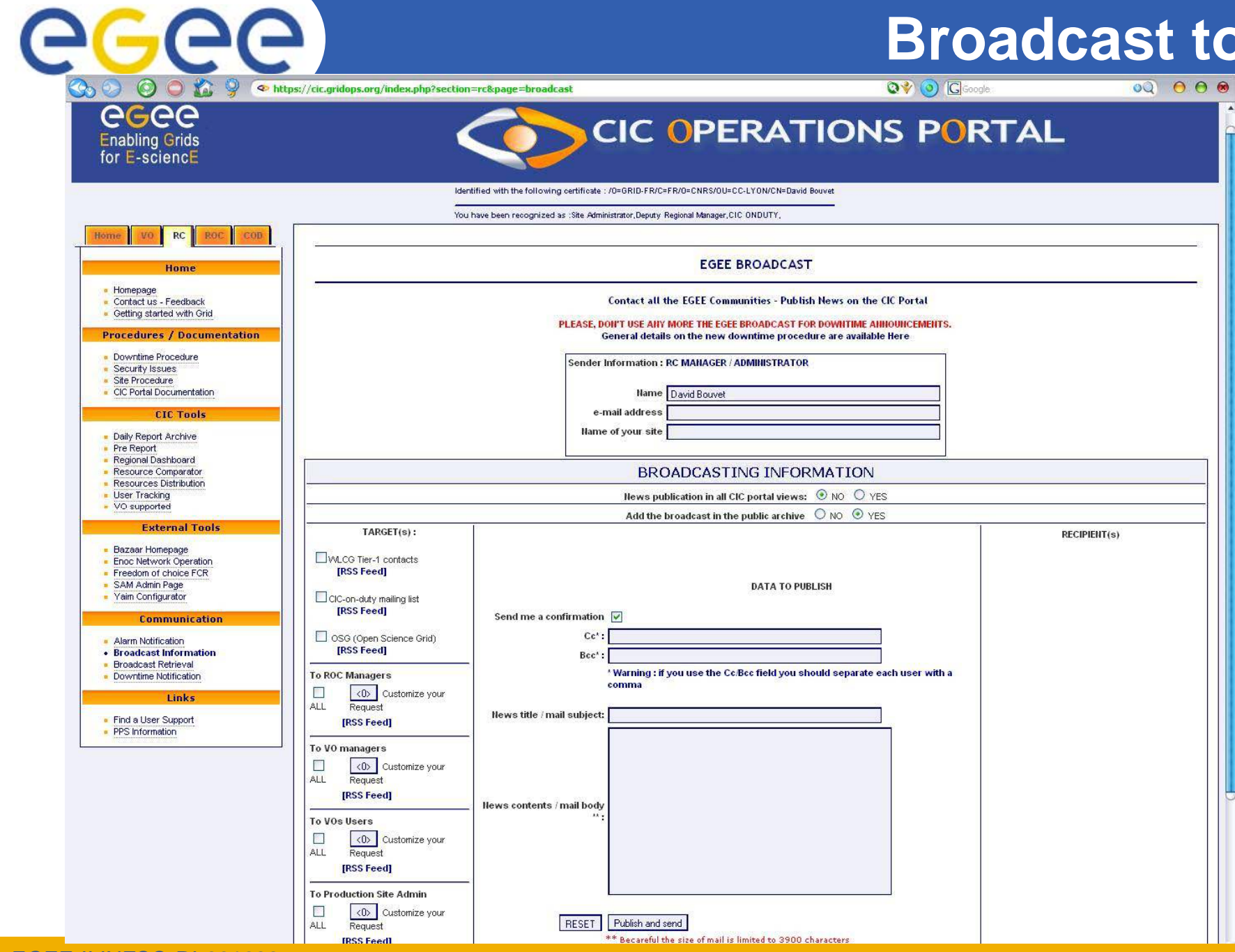

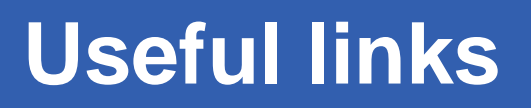

•**COD operators**

GGGG

- weekly rota on ROC to give an operator team (CIC On Duty)
- • **User support : GGUS**
	- <https://gus.fzk.de/pages/home.php>
- • **Monitoring tools:**
	- CIC portal
		- u <http://cic.gridops.org/>
			- •*entry point to the other tools*
			- •*integrated view for COD operator use*
	- Service Availability Monitoring (SAM)
		- Г <https://lcg-sam.cern.ch:8443/sam/sam.py>
	- Grid Operations Centre Core Database (GOCDB)
		- Г <https://goc.gridops.org/>
	- GIIS monitor (Gstat)
		- Г <http://goc.grid.sinica.edu.tw/gstat>
	- GOC monitoring tools
		- Г [http://www.gridpp.ac.uk/wiki/Links\\_Monitoring\\_pages](http://www.gridpp.ac.uk/wiki/Links_Monitoring_pages)
	- GOC job real time monitor
		- Г <http://gridportal.hep.ph.ic.ac.uk/rtm/>
- • **Accounting**
	- [http://www3.egee.cesga.es/gridsite/accounting/CESGA/ege](http://www3.egee.cesga.es/gridsite/accounting/CESGA/egee_view.html) [e\\_view.html](http://www3.egee.cesga.es/gridsite/accounting/CESGA/egee_view.html)

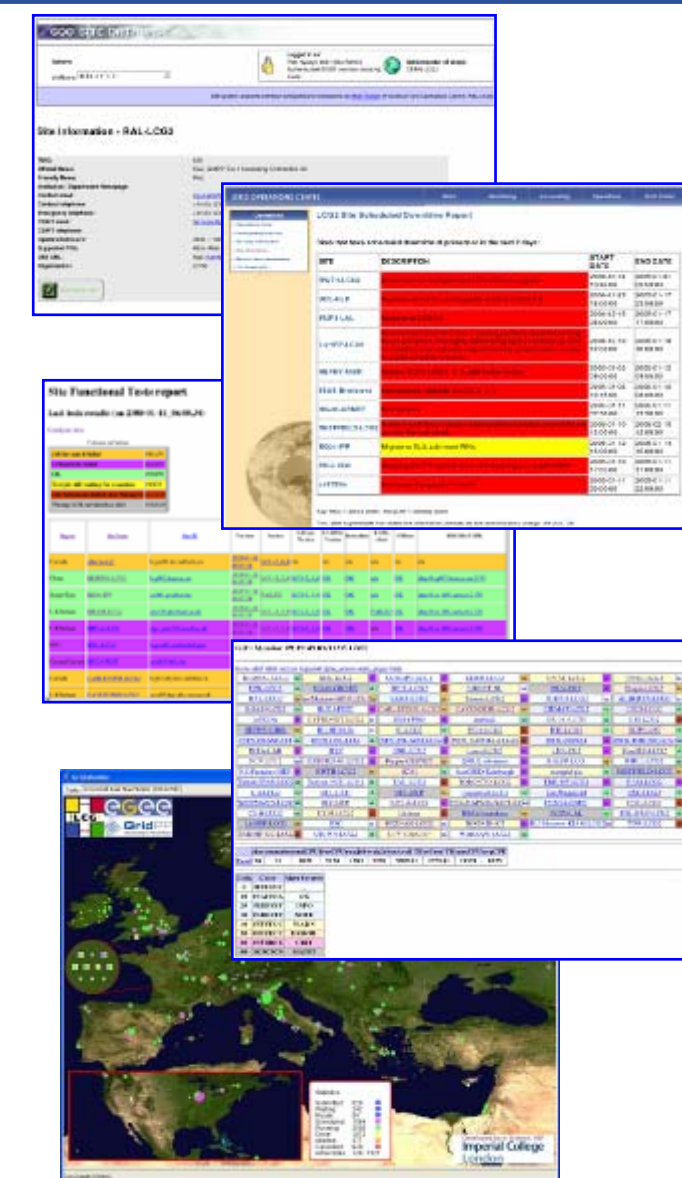

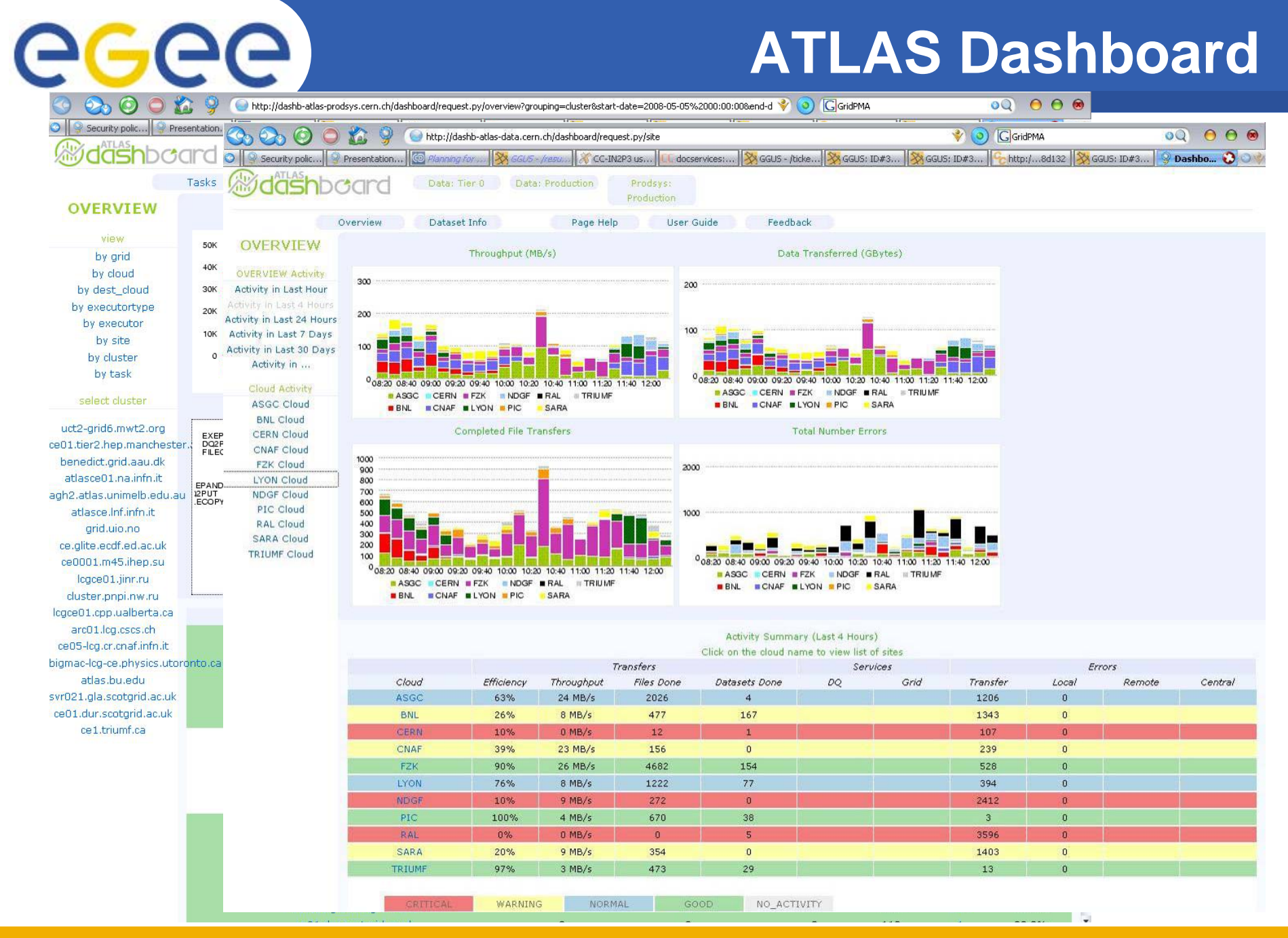

#### EGEE-II INFSO-RI-031688